#### **LAMPIRAN**

Perhitungan Peramalan Menggunakan POM for Windows 3

#### *1) Moving Average*

A. Forecasting Results

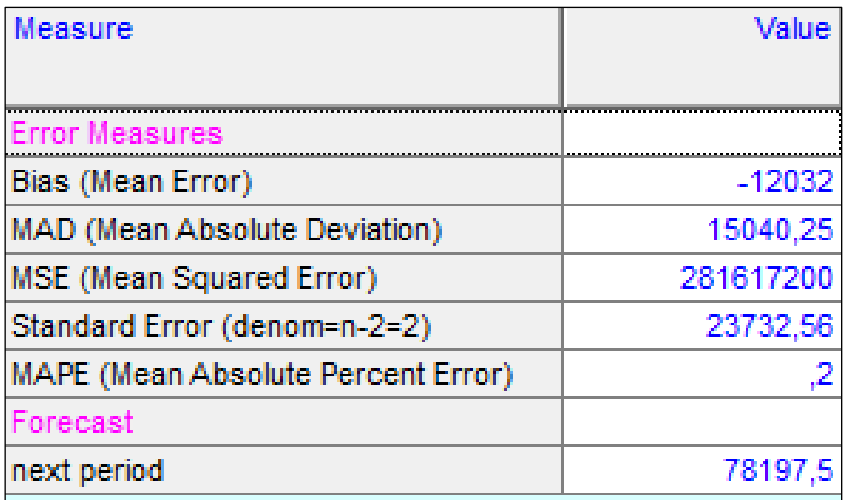

### B. Errors as a function of n

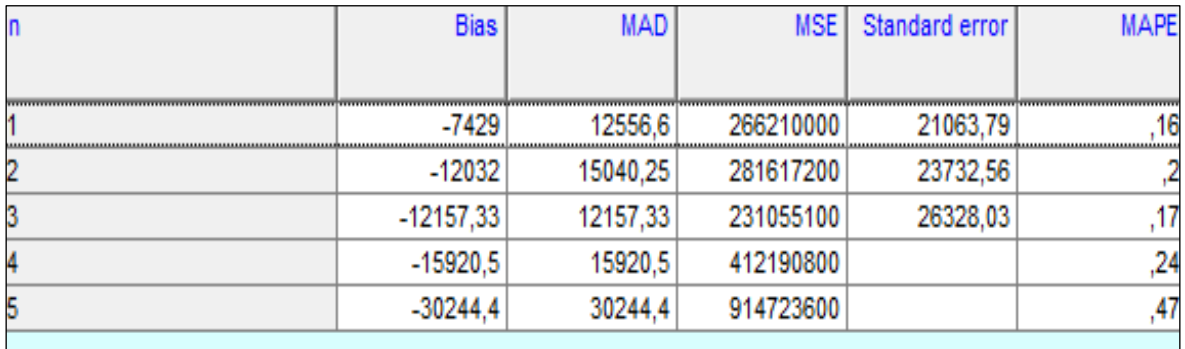

# C. Control (Tracking Signal)

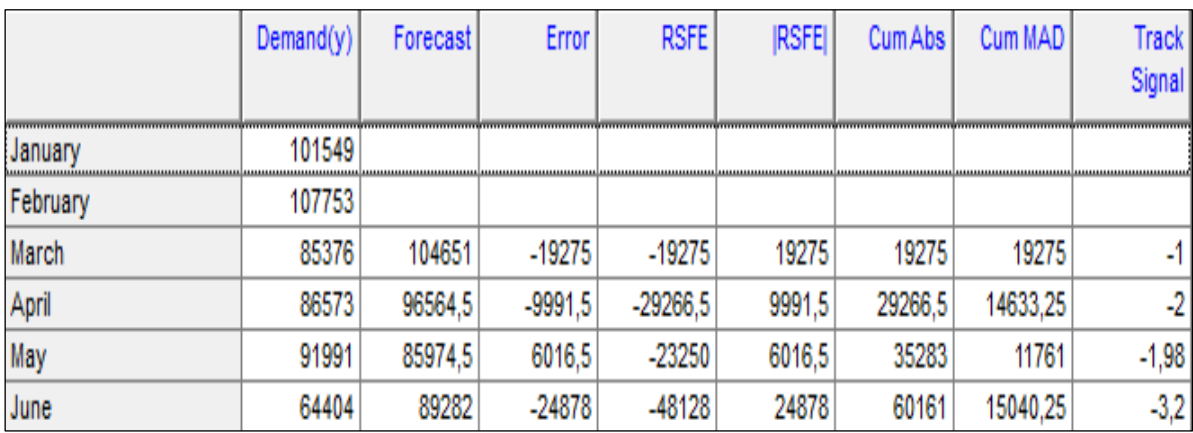

## D. Details and Error – Analysis

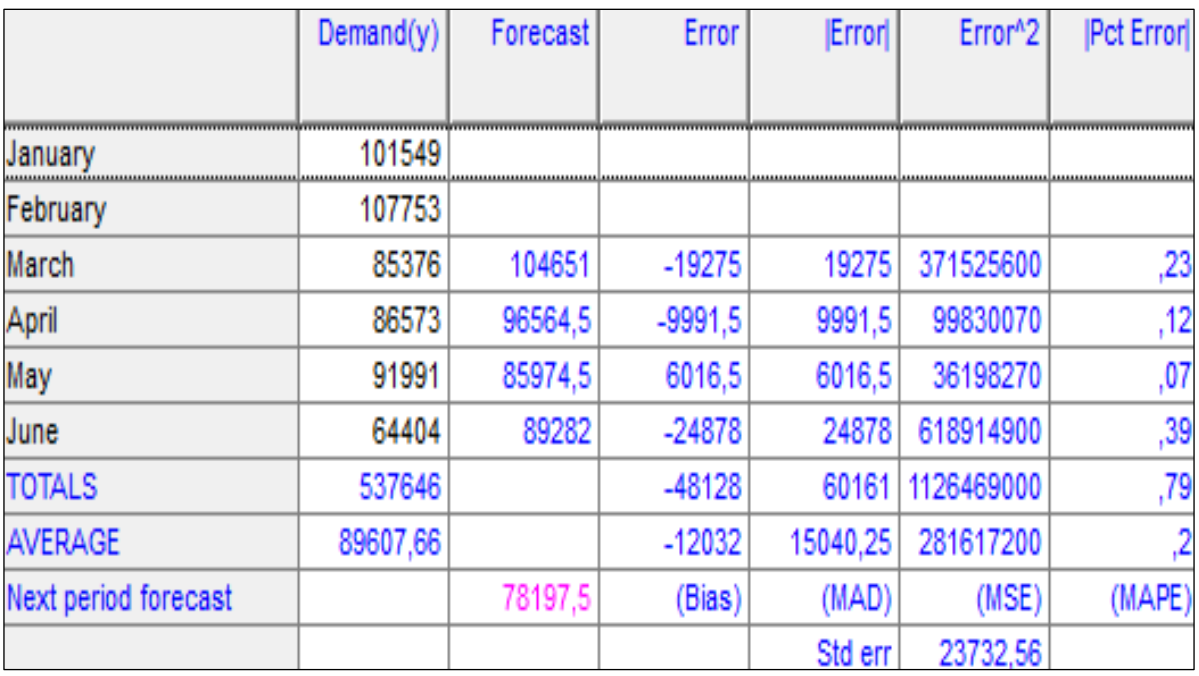

#### E. Grafik

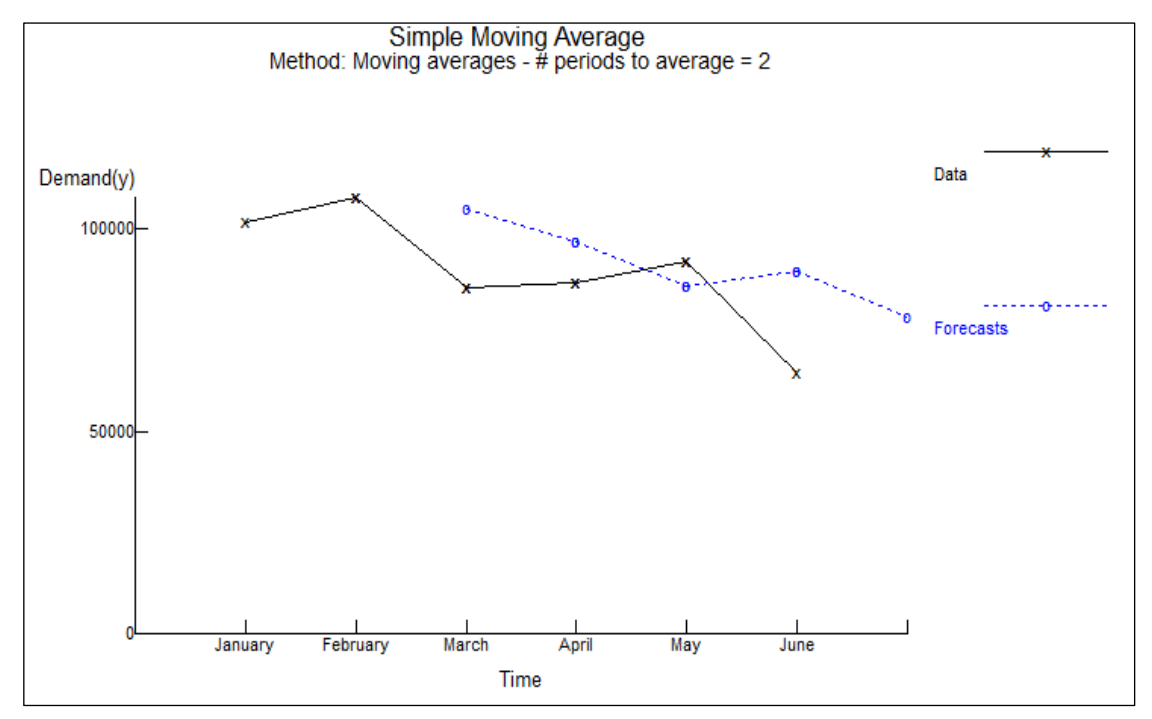

## *2) Weighted Moving Average*

## A. Forecasting Results

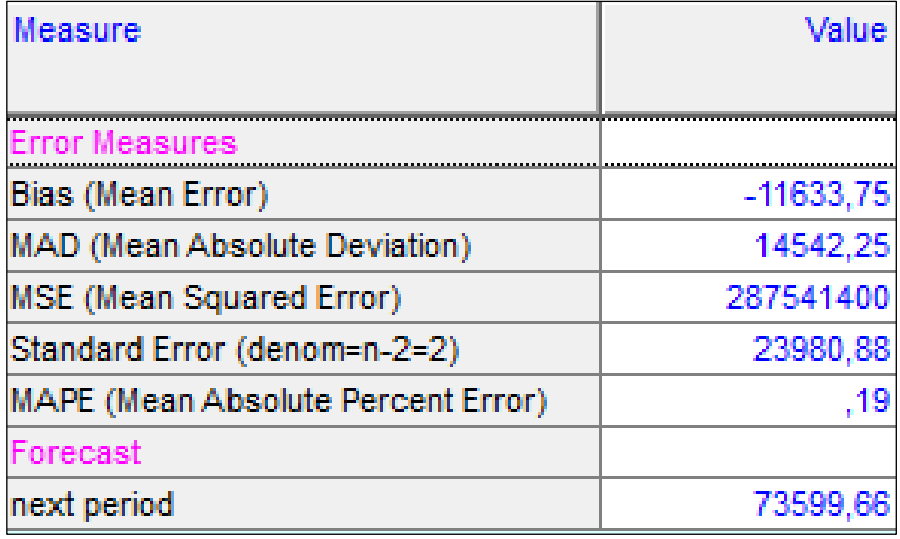

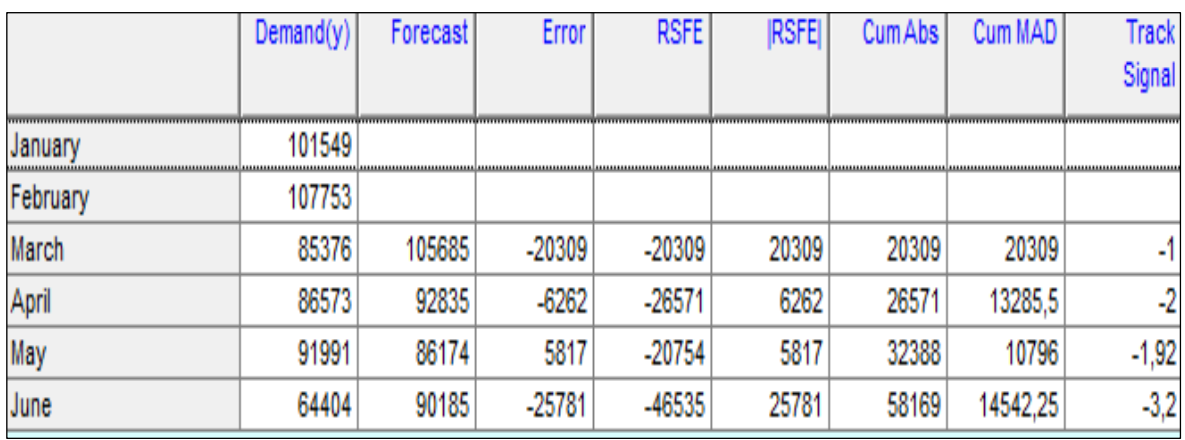

# B. Control (Tracking Signal)

# C. Details and Error – Analysis

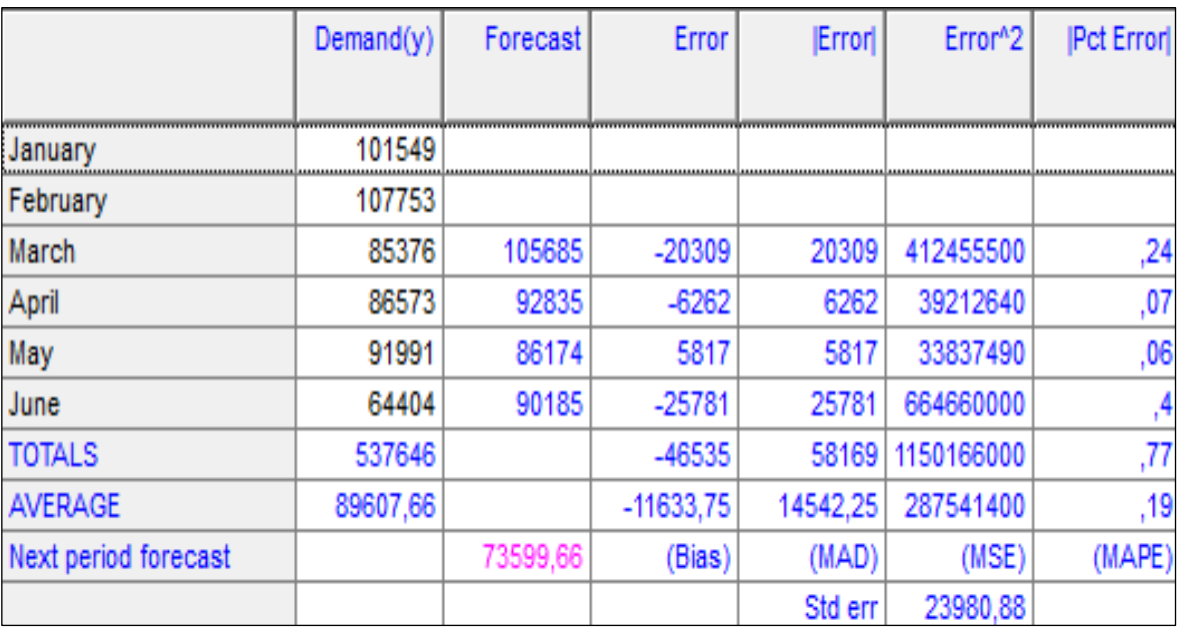

### D. Grafik

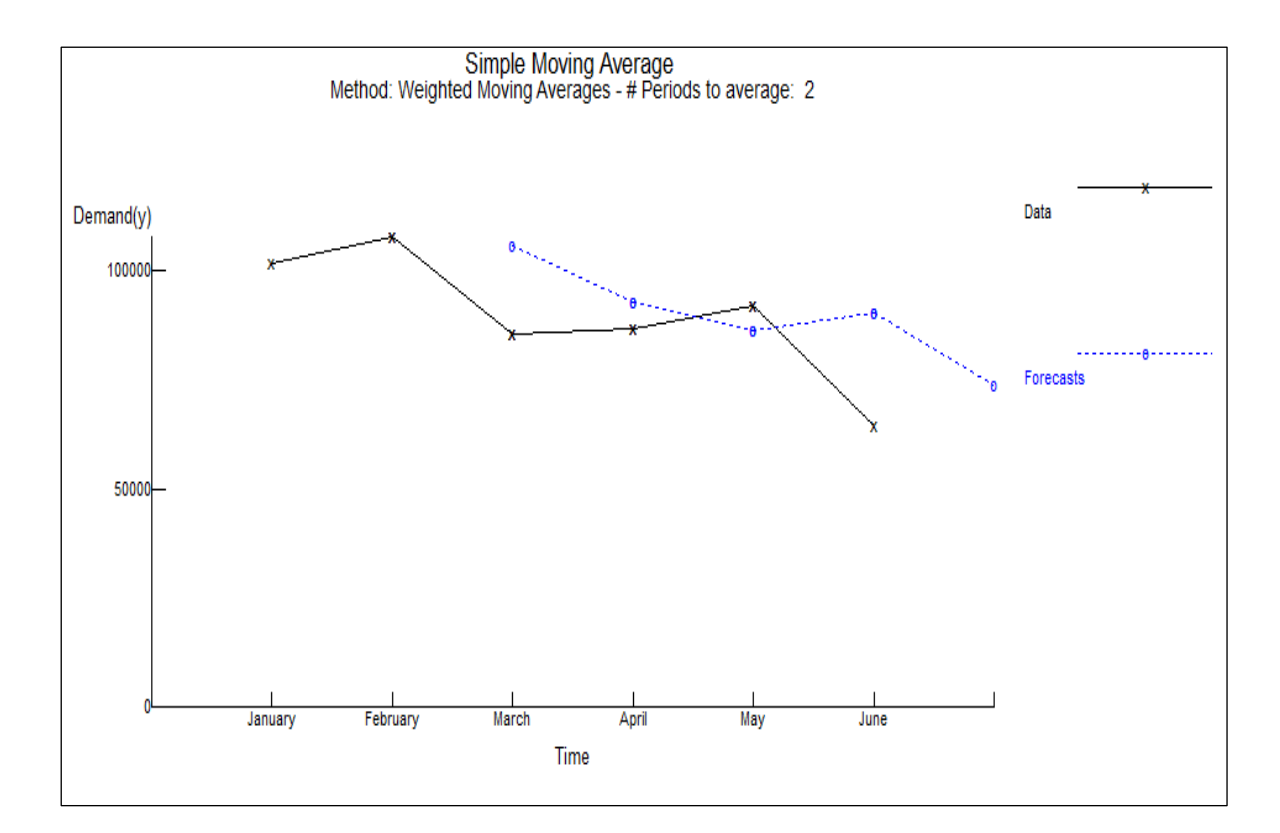

#### *3) Exponential Smoothing*

## A. Forecasting Results

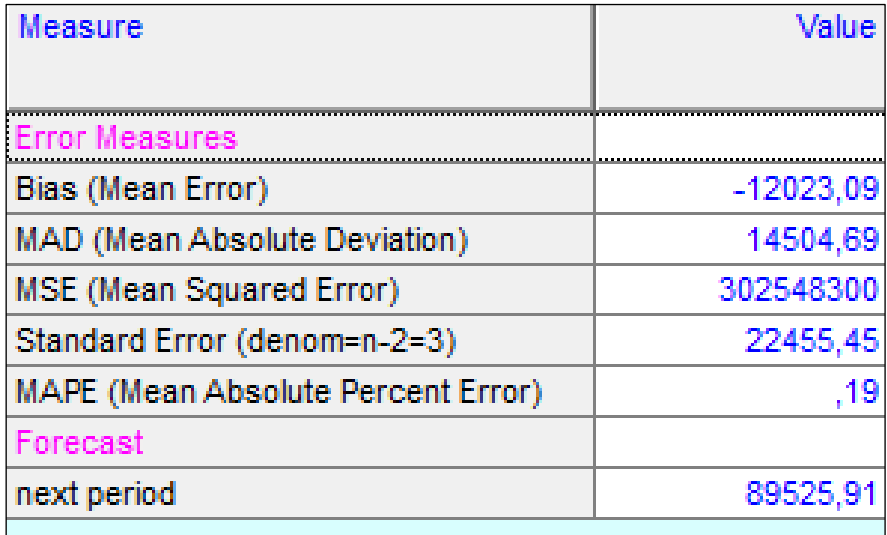

# B. Details and Error – Analysis

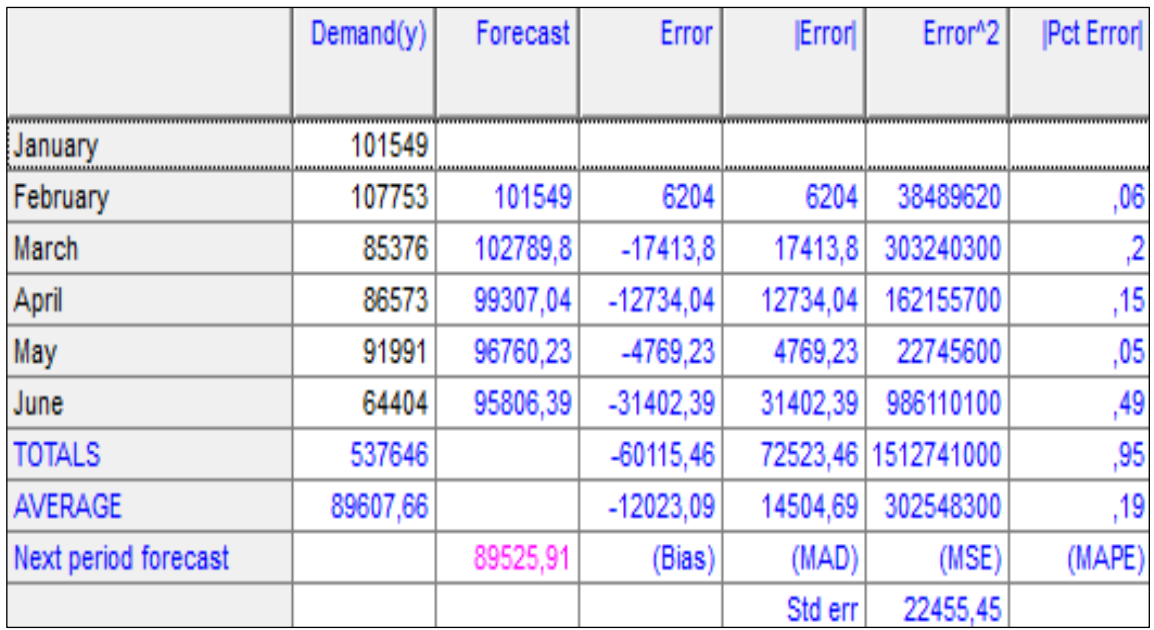

# C. Control (Tracking Signal)

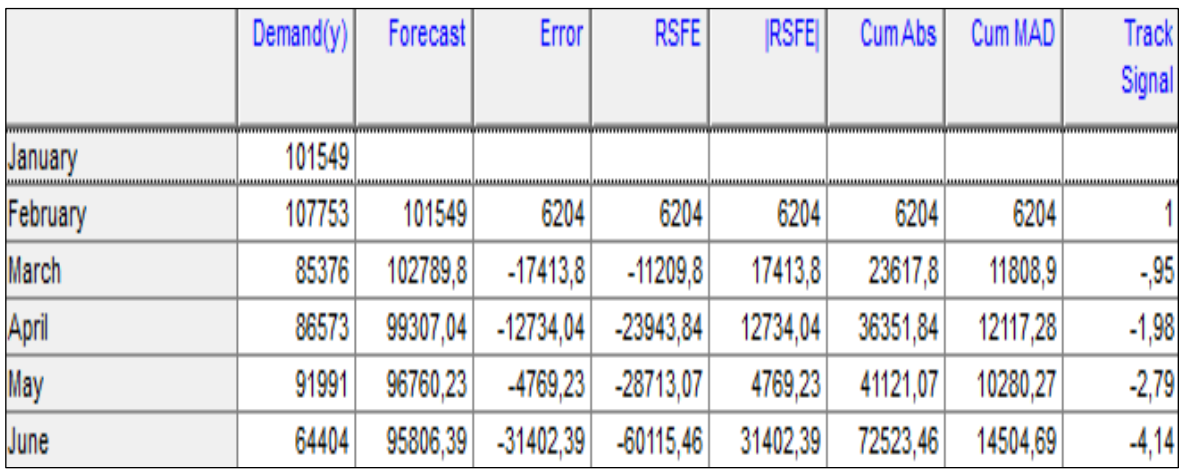

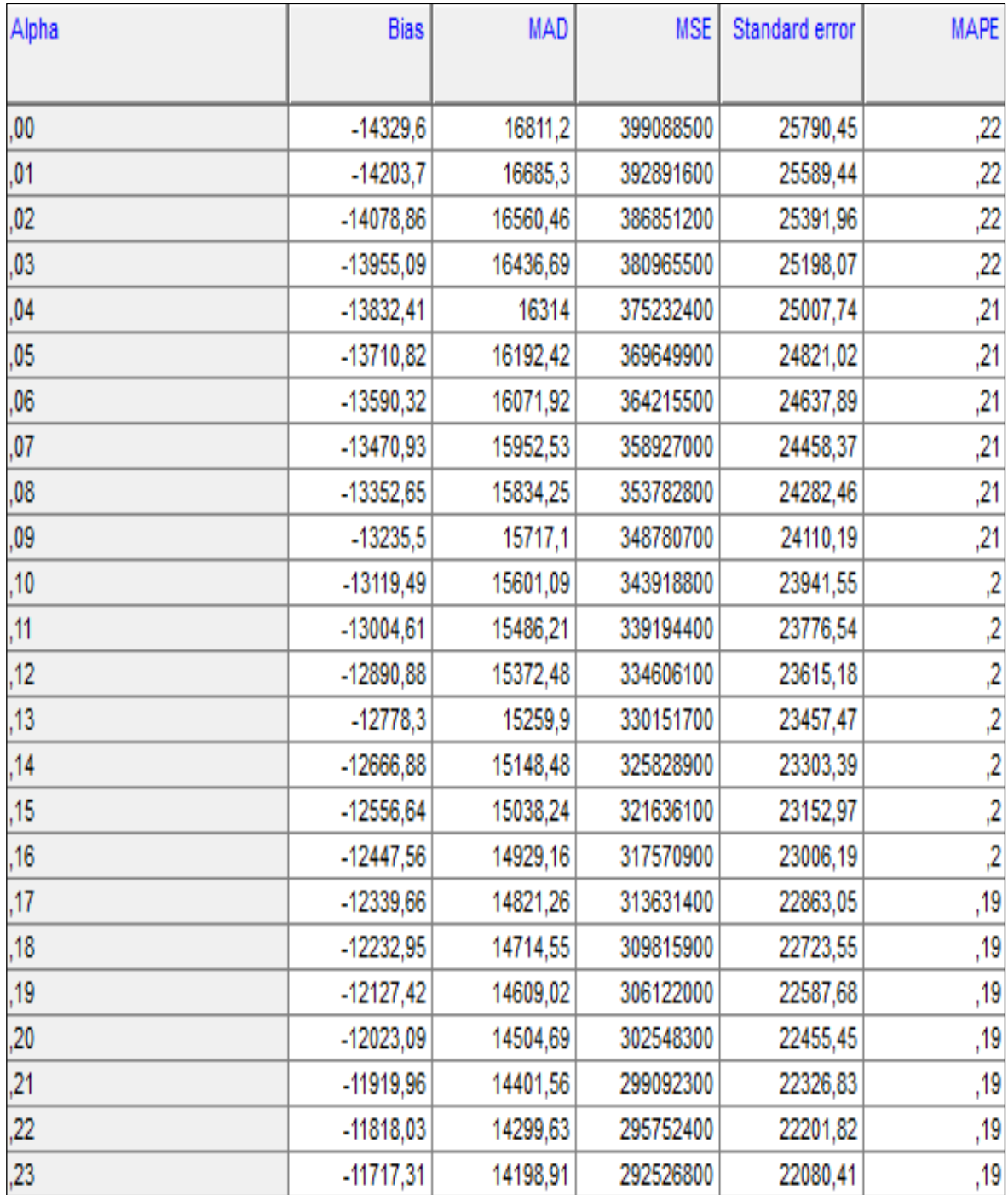

# D. Errors as a function of alpha

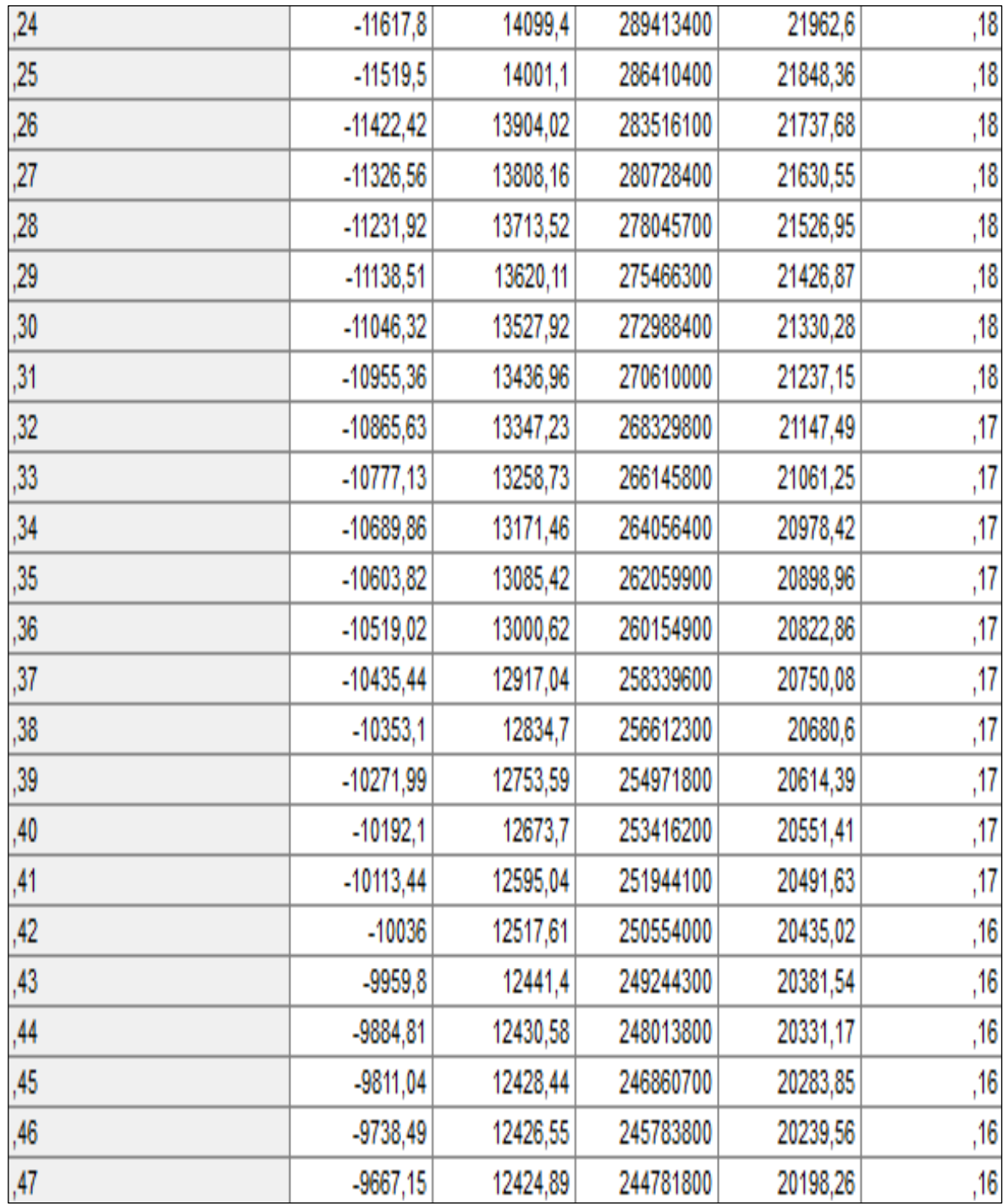

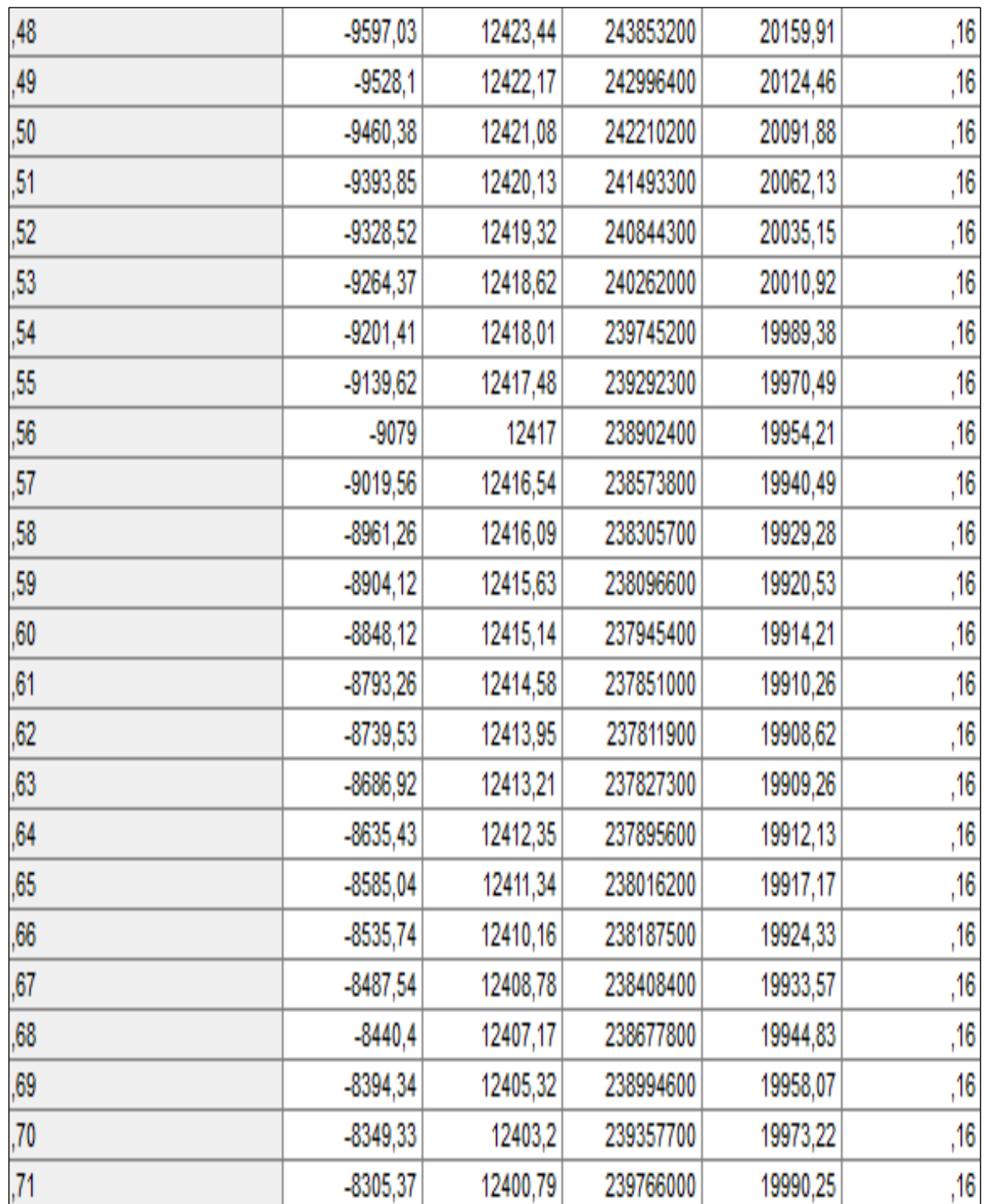

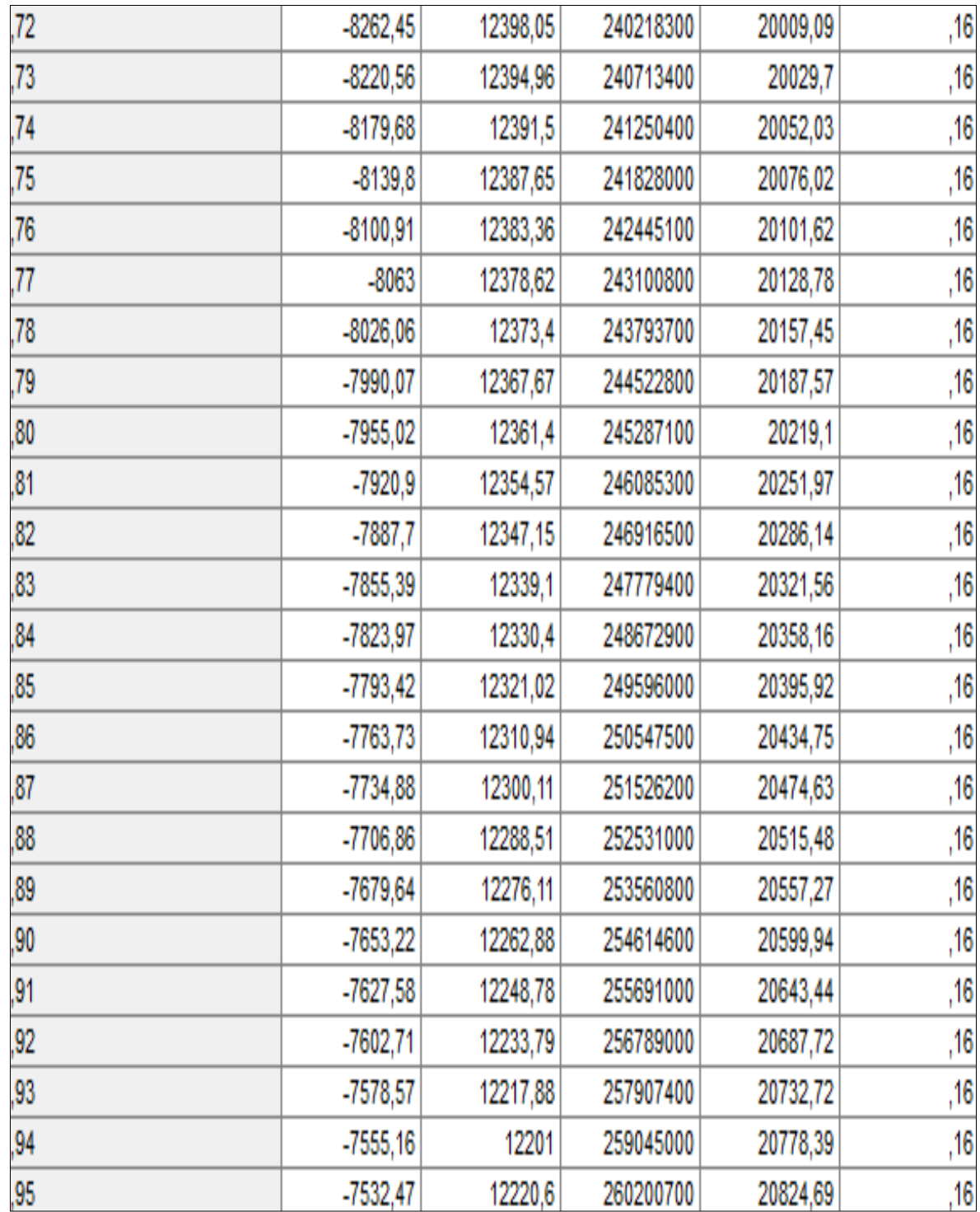

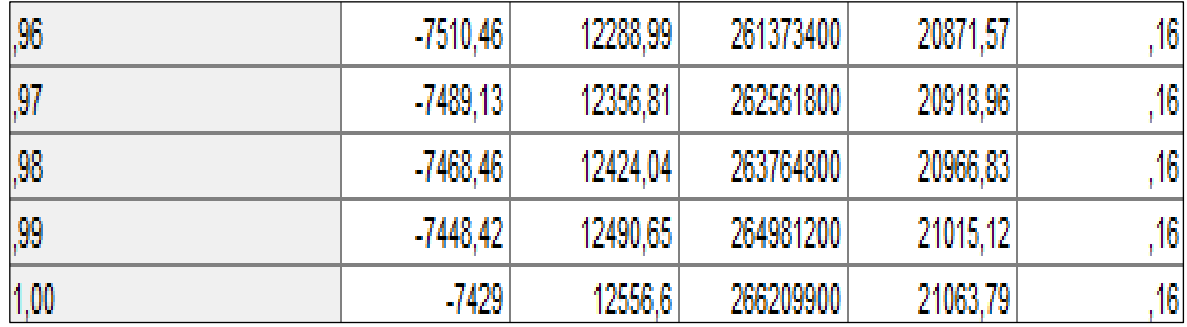

#### E. Grafik

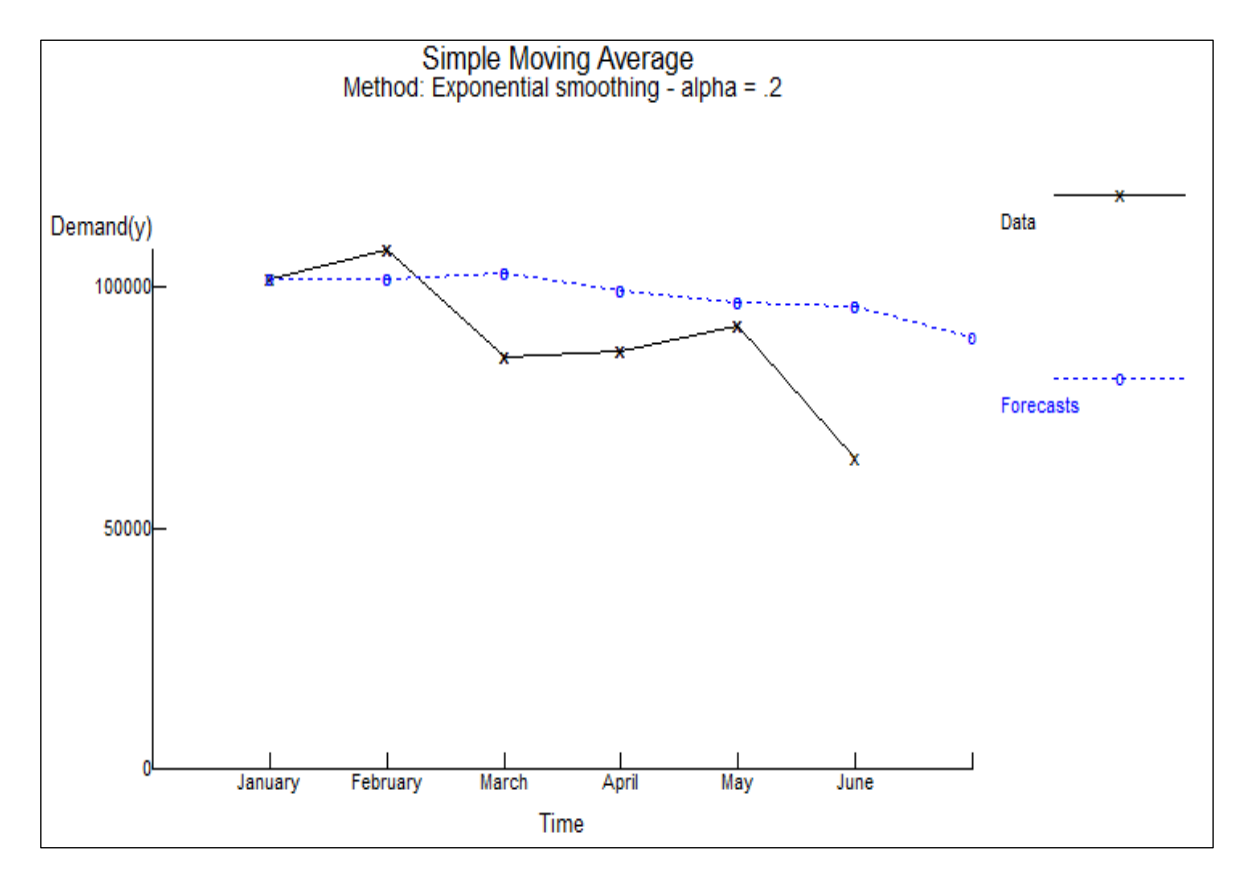